# תוכנה 1

### תרגול **:2** מערכים ומבני בקרה

### Useful Eclipse Shortcuts

- **Ctrl+1** quick fix for errors, or small refactoring suggestions
- **Ctrl+SPACE** code content assist (auto-completion)
	- Auto completion for "main" create a template for main function
	- Auto completion for "print" system.out.println()
	- Auto completion for "for" loop structures
	- And many more, see Window > Preferences > Java > Editor > Content assist > templates
- **Ctrl+Shift+S** save changes in all open files
- **Ctrl+Shift+F** auto-formatting of the code (always use it before you submit your HW!)
- **Ctrl+Shift+O** organize imports (which allows using external classes)
- **Ctrl+F11** run, **F11** debug
- **Alt+Shift+R** rename (a variable, method, class)
- All the shortcuts are listed (and can be customized in Window > Preferences > General > Keys

### מערכים

- **Array:** A fixed-length data structure for storing multiple values of the same type
- Example from last week: An array of odd numbers:

Indices (start from 0) 
$$
\longrightarrow
$$
 0 1 2 3 4 5 6 7

\nodds:  $\begin{bmatrix} 1 & 3 & 5 & 7 & 9 & 11 & 13 & 15 \\ 0 & 0 & 0 & 0 & 1 & 13 & 15 \\ 0 & 0 & 0 & 0 & 0 & 1 & 13 & 15 \end{bmatrix}$ 

The type of all elements is int

The value of the element at index 4 is 9:  $\text{odds}[4] == 9$ 

## Array Variables

- An array is denoted by the [] notation
- •Examples:
	- int[] odds;
	- int odds []; // legal but discouraged
	- String[] names;
	- int [][] matrix; // an array of arrays

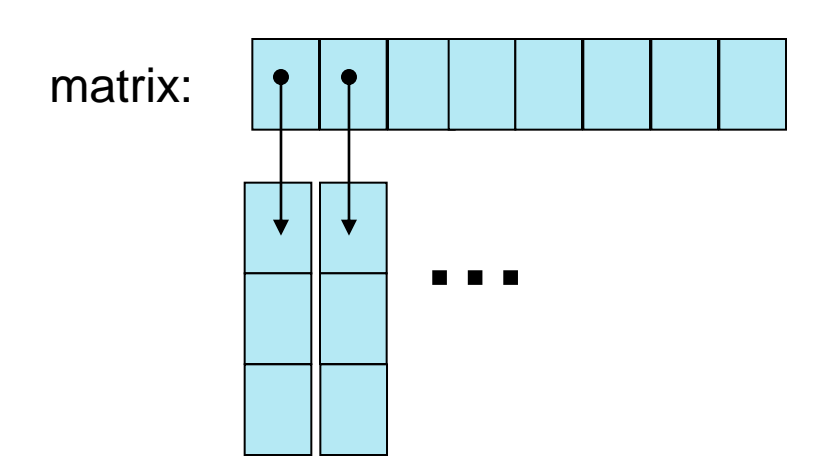

## Array Creation and Initialization

```
• What is the output of the following code:
 int[] odds = new int[8]; 
 for (int i = 0; i < odds.length; i++) {
      System.out.print(odds[i] + " ");
      odds[i] = 2 * i + 1;
       System.out.print(odds[i] + " ");
 }
```
**Array creation**: all elements get the default value for their type (0 for int)

• Output:

```
0 1 0 3 0 5 0 7 0 9 0 11 0 13 0 15
```
## Array Creation and Initialization

- Creating and initializing small arrays with *apriori* known values:
	- **int[] odds = {1,3,5,7,9,11,13,15};**
	- **String[] months =**

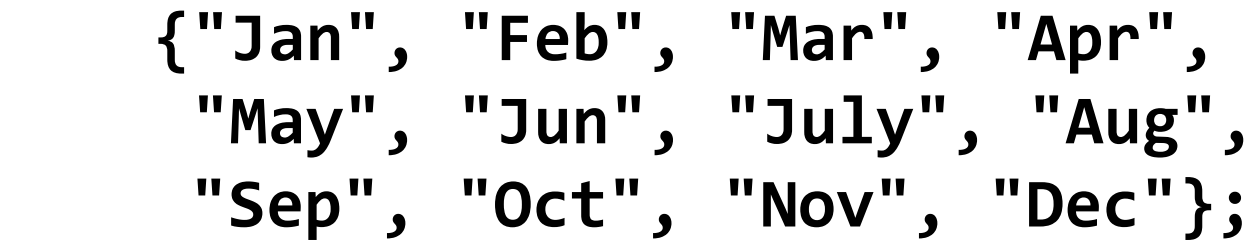

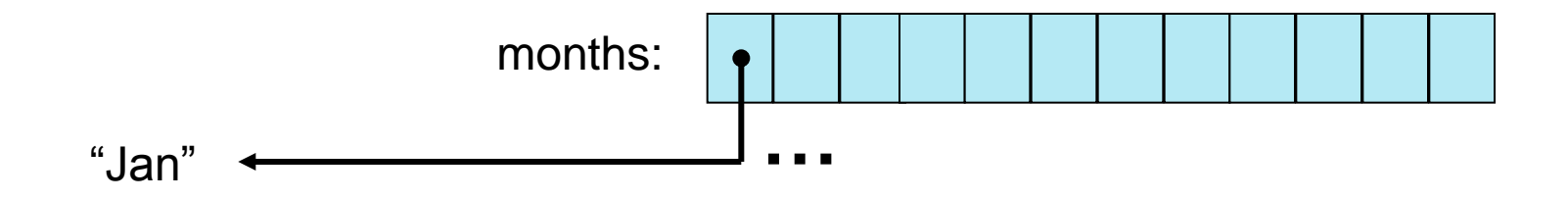

### Loop through Arrays

- •By promoting the array's index:
- **for (int i = 0; i < months.length; i++) { System.out.println(months[i]);**

The variable month is assigned the next element in each iteration

• foreach:

**}** 

**}** 

**for (String month: months) { System.out.println(month);**

## Operations on arrays

- The class Arrays provide operations on array
	- Copy
	- Sort
	- Search
	- Fill
	- ...
- java.util.Arrays <http://docs.oracle.com/javase/8/docs/api/java/util/Arrays.html>

## Copying Arrays

- •Assume:
	- $int[]$  array1 =  $\{1,2,3\};$  $int[]$  array2 =  $\{8,7,6,5\};$
- Naïve copy:  $array1 = array2$ ; **8,7,6,5 1,2,3** array2 array1
- •What's wrong with this solution?

## Copying Arrays

#### • **Arrays.copyOf**

- the original array
- the length of the copy

```
int[] arr1 = {1, 2, 3};
int[] arr2 = Arrays.copyOf(arr1, arr1.length);
```
#### • **Arrays.copyOfRange**

- the original array
- initial index of the range to be copied, inclusive
- final index of the range to be copied, exclusive

### **Question**

• What is the output of the following code:

```
int[] odds = {1, 3, 5, 7, 9, 11, 13, 15}; 
int newOdds[] = 
     Arrays.copyOfRange(odds, 1, odds.length);
for (int odd: newOdds) {
     System.out.print(odd + " ");
}
```
Output: 3 5 7 9 11 13 15

## 2D Arrays

- There are no 2D arrays in Java but …
- you can build array of arrays: **char**[][] board = **new char**[3][]; **for** (int  $i = 0$ ;  $i < 3$ ;  $i++)$  $\text{board}[i] = \text{new char}[3];$

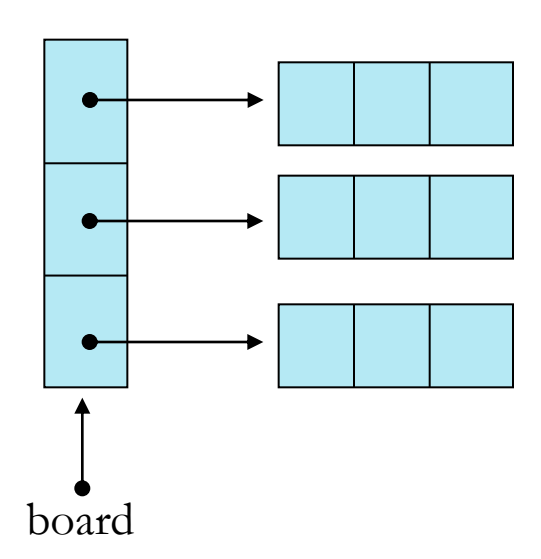

Or equivalently: **char** $\begin{bmatrix} \boxed{\phantom{2}} \end{bmatrix}$  board = **new char** $\begin{bmatrix} 3 \\ 3 \end{bmatrix}$ ;

## 2D Arrays

### •A compact multiplication table:

```
int[][] table = new int[10][];
for (int i = 0; i < 10; i++) {
  table[i] = new int[i + 1];for (int j = 0; j \le i; j++) {
     table[i][j] = (i + 1) * (j + 1);}
}
                                      3 6 9
                                       2 4
                    table 1
```
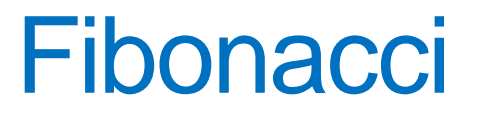

- Fibonacci series 1, 1, 2, 3, 5, 8, 13, 21, 34 **Definition:** 
	- **fib(0)** = 1
	- **fib(1)** = 1
	- $\blacksquare$  fib(n) = fib(n-1) + fib(n-2)

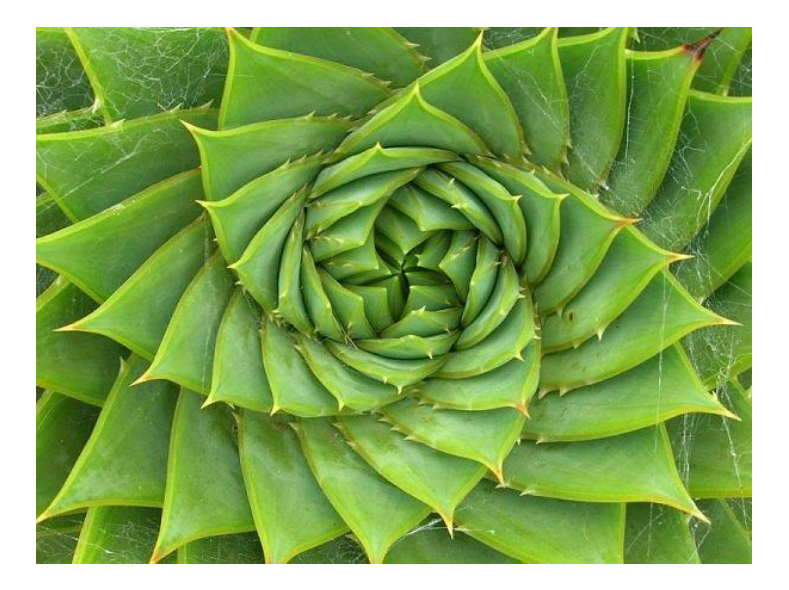

en.wikipedia.org/wiki/Fibonacci\_number

### If-Else Statement

#### **public class Fibonacci {**

```
…
 /** Returns the n-th Fibonacci element */
 public static int computeElement(int n) {
  if (n==0) 
     return 1;
  else if (n==1)
     return 1;
  else
     return computeElement(n-1) + computeElement(n-2);
  }
}
                                                   Assumption:
                                                       n≥0
                  Can be 
                  removed
```
### Switch Statement

#### **public class Fibonacci {**

```
…
  /** Returns the n-th Fibonacci element */
 public static int computeElement(int n) {
  switch(n) {
     case 0:
        return 1;
     case 1: 
        return 1;
         break;
     default:
        return computeElement(n-1) + computeElement(n-2);
      }
   }
}
                                     Compilation Error: 
                                     Unreachable Code
                                                     Assumption:
                                                         n≥0
```
## Iterative Fibonacci

• A loop instead of a recursion

```
static int computeElement(int n) {
 if (n == 0 || n == 1)
        return 1;
 int prev = 1; 
 int prevPrev = 1;
 int curr;
 for (int i = 2 ; i < n ; i++) {
        curr = prev + prevPrev;
        prevPrev = prev;
        prev = curr;
 }
 curr = prev + prevPrev;
 return curr;
}
                                                     Assumption:
                                        prevPrev prev curr
                                         1 1 2 1 2 3 2 3 5
```
n≥0

### נתונים במקום חישוב

- בתרגום רקורסיה ללולאה אנו משתמשים במשתני עזר לשמירת prevPrev -ו curr, prev המצב
- הלולאה "זוכרת" את הנקודה שבה אנו נמצאים בתהליך החישוב
	- דיון: יעילות לעומת פשטות. )**k**eep **i**t **s**imple **s**tupid( KISS-ה עיקרון
- תרגיל: כתבו את השירות computeElement בעזרת prev ו- (curr **ללא** prevPrev

### For Loop

• Printing the first n elements:

```
public class Fibonacci {
 public static int computeElement(int n) {
  …
  }
 public static void main(String[] args) {
   for(int i = 0 ; i < 10 ; i++) {
       System.out.println(computeElement(i));
    }
}
                                     It is better to
                                     use args[0]
```
### מודולריות, שכפול קוד ויעילות

- יש כאן חוסר יעילות מסוים:
- לולאת ה-for חוזרת גם ב- main וגם ב computeElement. לכאורה, במעבר אחד ניתן גם *לחשב* את האיברים וגם *להדפיס* אותם
- כמו כן כדי לחשב איבר בסדרה איננו משתמשים ב*תוצאות שכבר חישבנו* (של איברים קודמים) ומתחילים כל חישוב מתחילתו

### מודולריות, שכפול קוד ויעילות

- מתודה (פונקציה) צריכה לעשות דבר אחד בדיוק!
	- ערוב של <u>חישוב</u> ו<u>הדפסה</u> פוגע במודולריות (מדוע?)
		- היזהרו משכפול קוד!
- קטע קוד דומה המופיע בשתי פונקציות שונות יגרום במוקדם או במאוחר לבאג בתוכנית (מדוע?)
	- את בעיית היעילות )הוספת מנגנון memoization )אפשר לפתור בעזרת מערכים (תרגיל)

### for vs. while

• The following two statements are almost equivalent:

```
for(int i = 0 ; i < n ; i+1)
     System.out.println(computeElement(i));
int i=0;
while (i < n) {
     System.out.println(computeElement(i));
     i++;
}
                                     Variable \pm is not defined
                                      outside the for block
```
### while vs. do while

• The following two statements are equivalent if and only if n>0 :

```
int i=0;
while (i < n) {
     System.out.println(computeElement(i));
     i++;
}
int i=0;
do {
     System.out.println(computeElement(i));
     i++;
} while (i>n(;
```
### Compilation vs. Runtime Errors

• שגיאות קומפילציה )הידור(: שגיאות שניתן "לתפוס" בעת קריאת הקובץ והפיכתו ל-bytecode ע"י המהדר • דוגמאות: **Class MyClass { void f() { int n=10; void g() { … int i; System.out.println(i); … Syntax error on token "Class", class expected**

 **}**

**Syntax error, insert "}" to complete MethodBody**

**}**

n Main.java 23  **int m = 20;** public class Main { public static void main(String[] args) {  $int i;$  $System.out.println(i);$ **B** The local variable i may not have been initialized ł 1 quick fix available: Mo Initialize variable Press 'F2' for focus

### **בדרך כלל קשורות ל:**

**26**

26 **תחביר, תאימות טיפוסים, הגדרה לפני שימוש**

### Compilation vs. Runtime Errors

• שגיאות זמן ריצה: לא ניתן לדעת שתהיה שגיאה במקום ספציפי בזמן ההידור (קומפילציה) **a = new int[20];**

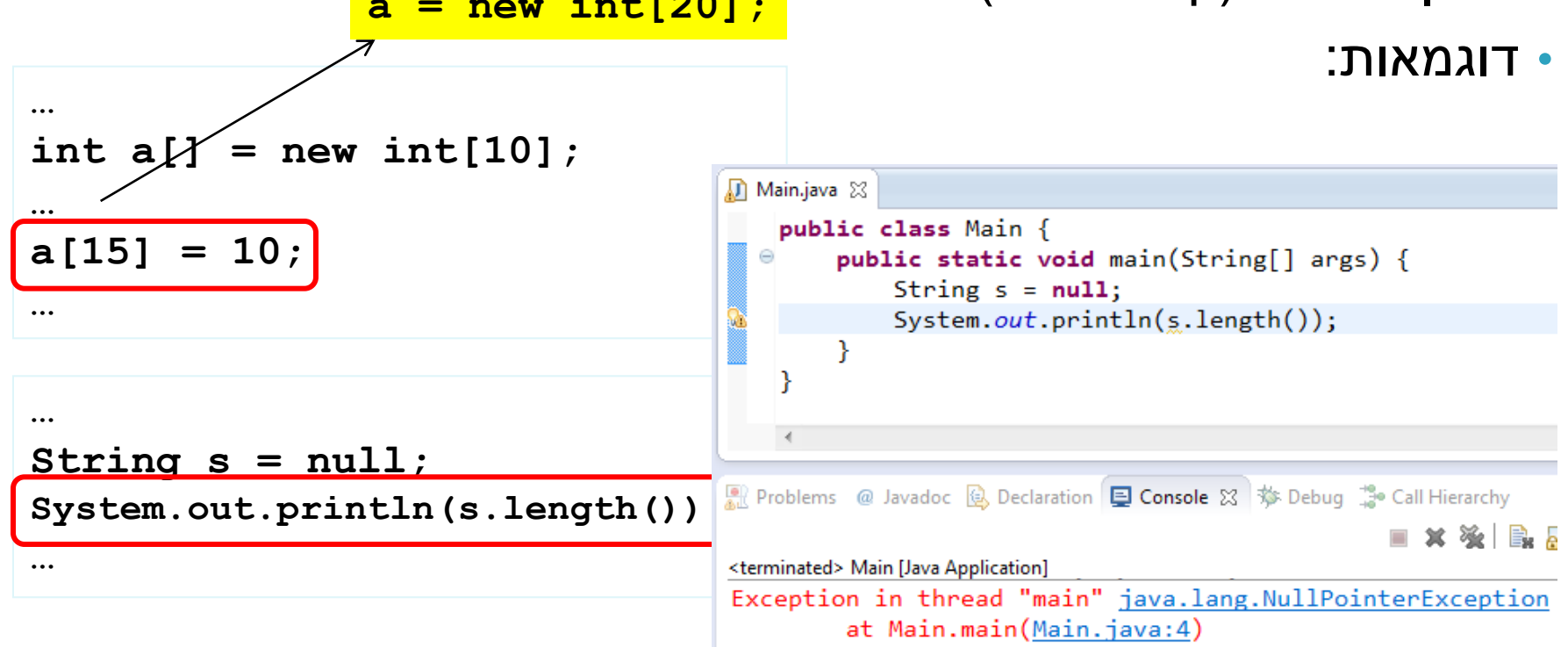

• מתקשר למנגנון החריגים )exceptions), עליו נלמד בהמשך 27

## Compilation vs. Runtime Errors

- האם יש עוד סוג של טעויות?
- כן, הכי גרועות, טעויות לוגיות בתוכנית

```
public class Factorial {
   /** calculate x! **/
   public static int factorial(int x) {
      int f = 0;
      for (int i = 2; i <= x; i++)
         f = f * i;
      return f;
   }
}
```
### הסוף...